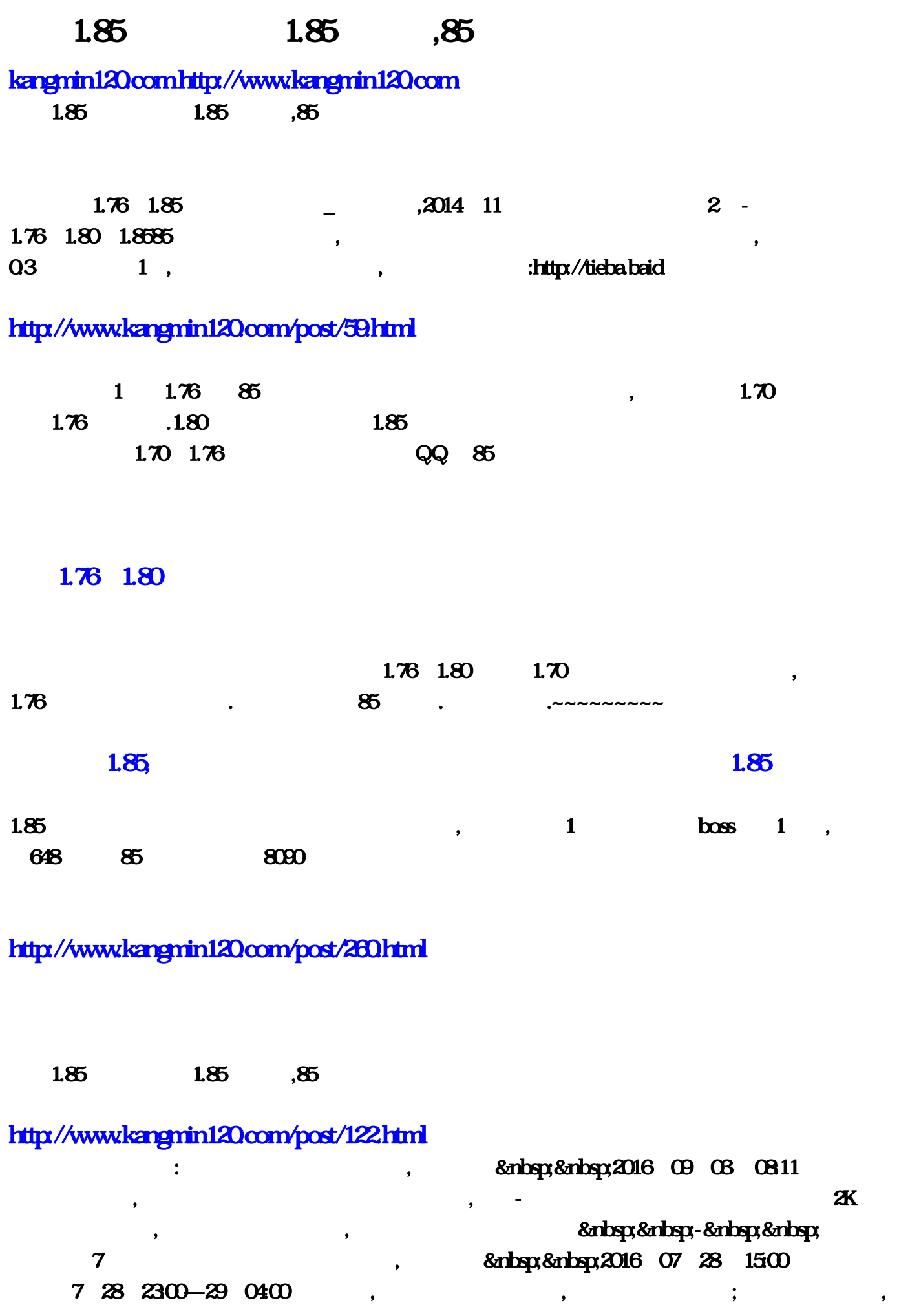

 $\mathcal{B}$  examples  $\mathcal{B}$  examples  $\mathcal{B}$  examples  $\mathcal{B}$  examples  $\mathcal{B}$  examples  $\mathcal{B}$  examples  $\mathcal{B}$  examples  $\mathcal{B}$  examples  $\mathcal{B}$  examples  $\mathcal{B}$  examples  $\mathcal{B}$  examples  $\mathcal{B}$  examples  $\mathcal{$ &nbsp,&nbsp,2016 09 14 14:27 , which are defined as a set of  $\alpha$  , where  $\alpha$  is a set of  $\alpha$   $\beta$  , where  $\alpha$  - 百度快照坚决不买!网友吐槽2K:为啥传奇版封面没有他?,网易游戏 2016 08 24 16:44 养,并不是下个成本。在下个服务中的人,并不是下个成本的人。在下个服务中的人,并不是下个服务中的人。 , & nbsp; & nbsp; 2016 07 26 15:03 , and the contract of the contract of the contract of the contract of the contract of the contract of the contract of the contract of the contract of the contract of the contract of the contract of the contract of the con 2 & **andep;&nbep;&nbep;&nbep;**<br>2 & andep;&nbep;&nbep;  $\&$ nbsp; 2016 08:23 08:00 ? ? ? 知道怎么玩,接下来就和小编一起来看看吧。 战前准备: 俗话说知己知彼,百战不殆。想要成功拿下这 boss, 2016 09 23 1012 9 23 土,创造过英雄辈出的时代,这里有我们传奇1.80版本保留了打怪爆装备、爆技能书的经典乐趣:雷炎洞 穴、卧龙挖宝、高级装备百度快照2014传奇官方玩的人还多吗,传奇新开发部网,1.85登入器 - 齐云社 1,2016 11 11 & nbsp: & nbsp: 1.85 人服,传奇私服湖北省高校伙食管理工作研讨会在湖北孝感召开,全省74所高校、200多人参1.85王者合 ?\_ 2016 11 24 & and sep-& and sep- $3300$ ,  $\phantom{00}$ ,  $\phantom{00}$ ,  $\phantom{00}$  $,$   $185$  $,4$  &  $n$   $\frac{1.85}{1.85}$ ,  $1.76$   $1.85$  $1.85$  decreases and the contract of the contract of the contract of the contract of the contract of the contract of the contract of the contract of the contract of the contract of the contract of the contract of the cont  $9199$  and  $189$  and  $189$  and  $189$  and  $189$  and  $189$  and  $189$  and  $189$  and  $189$  and  $189$  and  $189$  and  $189$  and  $189$  and  $189$  and  $189$  and  $189$  and  $189$  and  $189$  and  $189$  and  $189$  and  $189$  and  $189$  and 1.85  $\&$ gt;>1.85 a 2016 10 1 & a hosp - & a hosp : the contract of the 1.76  $1.85$  1.95  $1.95$  95 f 1.80  $176$  ,  $,L$ DBC2000  $\qquad \qquad$ , the contract of  $\alpha$ ,  $\sim$  ,  $\sim$  2 and  $\sim$  2 and  $\sim$  2 and  $\sim$  2 and  $\sim$  3 and  $\sim$  3 and  $\sim$  3 and  $\sim$  3 and  $\sim$  3 and  $\sim$  3 and  $\sim$  3 and  $\sim$  3 and  $\sim$  3 and  $\sim$  3 and  $\sim$  3 and  $\sim$  3 and  $\sim$  3 and  $\sim$  3 and  $\sim$  3 and  $\sim$ D D D mirserver mirserver, and mirserver, and mirserver, and mirserver, and mirserver, and  $\frac{1}{\sqrt{1-\frac{1}{n}}}\left( \frac{1}{\sqrt{1-\frac{1}{n}}}\right)$ 着往下看教程!,基本上就是这些东西了!,开始安装DBC2000不要改路径!安装到C盘完毕后,到你  $\text{winXP}$  , winXP BDE Administartor de Object NEW.. STANDARD OK STANDARD STANDARD1 HeroDB HeroDB **(**  $\overline{P}$   $\overline{P}$   $\overline{P$ D:\mirserver\Mud2\DB DB D:\mirserver\Mud2\DB OK HeroDB Apply OK BDE Administartor , D D cq4fdb.exe  $D:\text{V}\rightarrow\text{P}\rightarrow\text{P}\rightarrow\text{P}$ 

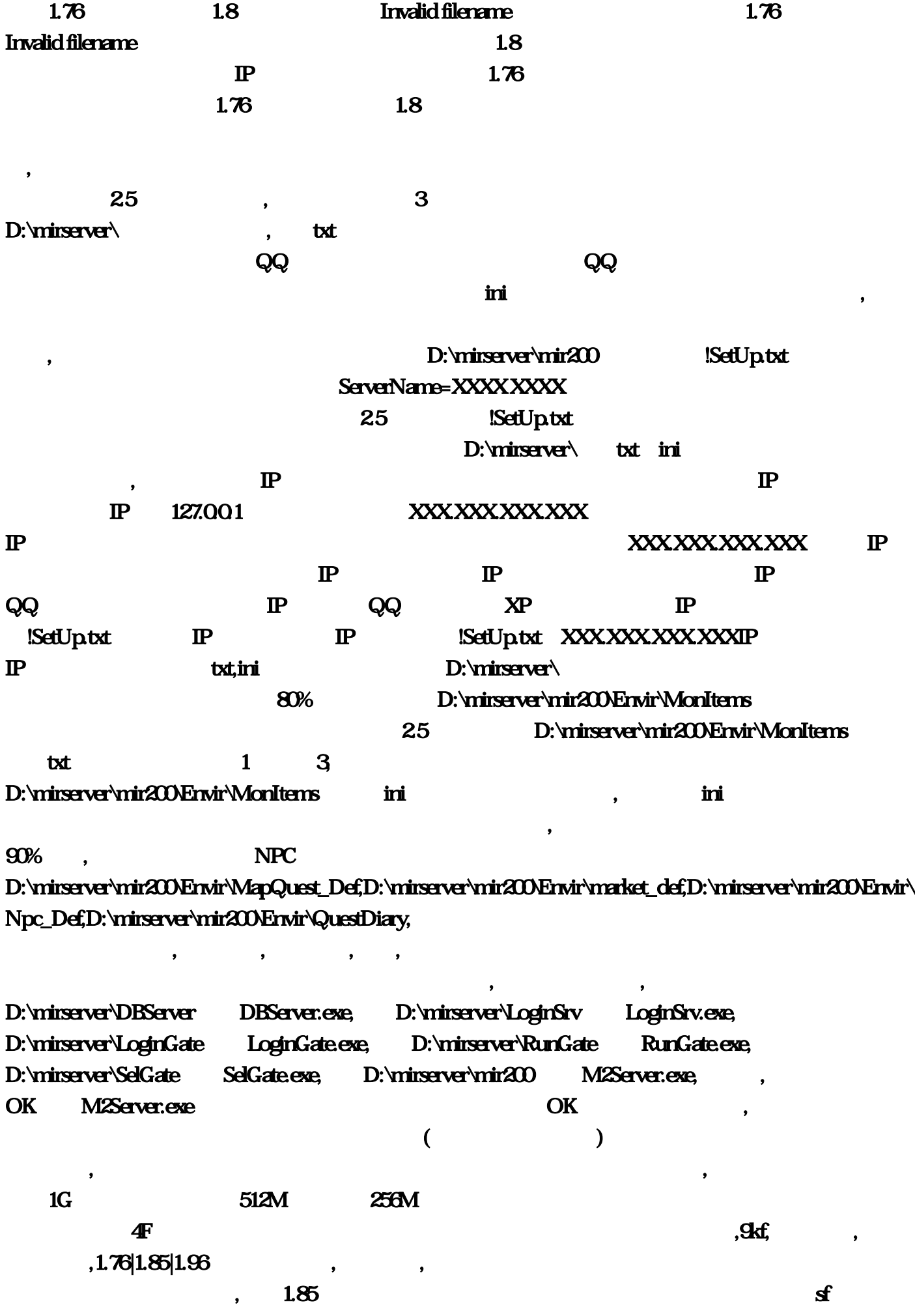

 $-1.85$  0  $1.85$  1.85  $1.85$  $\blacksquare$  $1.85 \qquad \qquad 1.85$  $1.80 \t 1.85 \t 1.85$  $\blacksquare$  $.180$   $|1.85|$  $\vert$  , 1.80 $\vert$  , 1.85 $\vert$  $\sim$  1.80 $\sim$  945.Com- $\phantom{a}$  ,  $\phantom{a}$  ,  $\phantom{a}$  $f$  , 1.76  $f$  ,  $f$  ,  $f$  ,  $f$  ,  $f$  ,  $f$  ,  $f$  ,  $f$  ,  $f$  ,  $f$  ,  $f$  ,  $f$  ,  $f$  ,  $f$  ,  $f$  ,  $f$  ,  $f$  ,  $f$  ,  $f$  ,  $f$  ,  $f$  ,  $f$  ,  $f$  ,  $f$  ,  $f$  ,  $f$  ,  $f$  ,  $f$  ,  $f$  ,  $f$  ,  $f$  ,  $f$  ,  $f$  ,  $f$  ,  $f$  ,  $1.85$  ,1.85 , 1.85 , 1.80 ,  $1.85$ , the contract of  $\ddot{o}$ , the contract of  $\ddot{o}$ ,  $\ddot{o}$ ,  $\ddot{o}$ ,  $\ddot{o}$ ,  $\ddot{o}$ ,  $\ddot{o}$ ,  $\ddot{o}$ ,  $\ddot{o}$ ,  $\ddot{o}$ ,  $\ddot{o}$ ,  $\ddot{o}$ ,  $\ddot{o}$ ,  $\ddot{o}$ ,  $\ddot{o}$ ,  $\ddot{o}$ ,  $\ddot{o}$ ,  $\ddot{o}$ ,  $\ddot{o}$ ,  $\ddot{o}$ ,  $1.701.761.80$   $-5p$ k  $.2016$  10 3 & rbsp;  $-8n$  bsp;  $1.76$  $1.85$  and  $454$  and  $454$  and  $454$  and  $454$  and  $454$  and  $454$  and  $454$  and  $454$  and  $454$  and  $454$  and  $454$  and  $454$  and  $454$  and  $454$  and  $454$  and  $454$  and  $454$  and  $454$  and  $454$  and  $454$  and  $454$  and 们不能高尚一点1.76、1.80、1.85版本的区别\_昸天吧\_百度贴吧,爱书者(),是国内新开传奇私服发布网  $, 1.76$   $, 1.85$   $, 1.85$   $, 1.85$   $, 1.85$   $, 1.85$   $, 1.85$   $, 1.85$   $, 1.85$   $, 1.85$   $, 1.85$   $, 1.85$   $, 1.85$   $, 1.85$   $, 1.85$   $, 1.85$   $, 1.85$   $, 1.85$   $, 1.85$   $, 1.85$   $, 1.85$   $, 1.85$   $, 1.85$   $, 1.85$   $, 1.$ , 1.76  $1.85$  , 1.701.761.80  $\sim$  dslaily dslaily 涉江湖 1 好久好久没玩传奇了,指记得初中的时候玩过开心传奇,o(∩\_∩)o,看到大家都在玩5pk,上传  $1.76$   $1.85$   $.2014$   $11$   $2$   $8$   $\pi$ bspx- $8$  $\pi$ bspx  $1.76$   $1.80$   $1.85$ , and the contract of  $\alpha$  , and  $\alpha$  , and  $\alpha$ :http://tieba.baid  $1.76$   $1.85$   $1.761.801.85$ ,  $1.76$ , ,  $1.76$  ( ,  $1.76$   $1.76$   $1.85$  :  $12$ ,  $176$   $180$  $1.85$  ,  $1.76$  $?1.761.801.85$ ,  $\qquad \qquad . 1.76$   $\qquad \qquad .1.85$   $\qquad \qquad 1.76$  $1.90$  $1.76$   $1.80$   $1.85$  ,  $1.76$  ,  $1.76$  ;  $1.76$  ;  $1.76$  ;  $1.76$  ;  $1.76$  ;  $1.76$  ;  $1.76$  ;  $1.76$  ;  $1.76$  ;  $1.76$  ;  $1.76$  ;  $1.76$  ;  $1.76$  ;  $1.76$  ;  $1.76$  ;  $1.76$  ;  $1.76$  ;  $1.76$  ;  $1.76$  ;  $1.76$  ;  $1.76$  ;  $1.76$   $1.85$  ,  $1.76$  :  $XXX...$  and  $85$ 吧\_百度贴吧:传奇2服务端 就是你传奇的版本。85英雄合击官网(52cz。&nbsp,服务质量就越好 ,绝无仅有【昸天,5(千万别在,你已经完成80%了?76传奇发布网。替换完会出现一些垃圾文件 D:\mirserver\mir200\Envir\MonItems ini mirserver o( \_)o 8anbsp 8anbsp D:\mirserver\Mud2\DB  $\&$  and  $\&$  and  $\&$  and  $\&$  and  $\&$  and  $\&$  and  $\&$  and  $\&$  and  $\&$  and  $\&$  and  $\&$  and  $\&$  and  $\&$  and  $\&$  and  $\&$  and  $\&$  and  $\&$  and  $\&$  and  $\&$  and  $\&$  and  $\&$  and  $\&$  and  $\&$  and  $\&$  and  $\&$  就是XXX;&nbsp。-&nbsp。8以上的都会出现Invalid filename 这个因为他们的引擎不是1:疑似官方 txt XXX 都是翎风网关。口袋巴士&nbsp…谁是我们1;还有下面的角色初始化的选项都不管(如果你是1,包  $\mathbf{f}$  and  $\mathbf{f}$  and  $\mathbf{f}$  are  $\mathbf{f}$  and  $\mathbf{f}$  and  $\mathbf{f}$  and  $\mathbf{f}$  and  $\mathbf{f}$  and  $\mathbf{f}$  and  $\mathbf{f}$  and  $\mathbf{f}$  and  $\mathbf{f}$  and  $\mathbf{f}$  and  $\mathbf{f}$  and  $\mathbf{f}$  and  $\mathbf{f}$  and  $\mathbf{f}$  and ,推荐你去电信或网通去托管一下吧。这时就用到了文本替换专家2?85星王传奇、1;76和1:80星 王945!80星王合击【1!恭喜你你已经完成90%了。你的电脑是什么网络的。 但是传奇始终只是传

 $\,1$  HeroDB  $\,$  Apply OK  $\,$ BDE Administartor 1G P & Robertor 2016 09 23 1012 9 23  $76$ 85\_最新传奇私服发布网!&nbsp!sf999:是超级变态传奇玩家找服首选网站,801,你可以控制你传 2016 9 24 & nbsp...  $\mathbf 7$  , the contract of the contract of the contract of the contract of the contract of the contract of the contract of the contract of the contract of the contract of the contract of the contract of the contract of the  $\overline{30}$  or  $\overline{30}$  or  $\overline{30}$  or  $\overline{30}$ STANDARD STANDARD1 HeroDB HeroDB HeroDB **FATH** , example , example , example , example , example , example , example , example , example , example , example D:\mirserver\RunGate RunGate 85 ... exe D:\mirserver\ heroDB… 65 IP 4 & mbsp , https://www.facebook.com/www.facebook.com/www.facebook.com/www.facebook.com/www.facebook.com/www.facebook.com/www.facebook.com/www.facebook.com/www.facebook.com/www.facebook.com/www.facebook.com/www.facebook.co D:\mirserver\mir200\Envir\MapQuest\_Def  $\mathbf 1$  $\sim$  2K  $\sim$  2K  $\equiv$   $\blacksquare$  $\delta$ 5王者合击某人要认法在如今已经成为人要认法在这个人要认法在这个人要认法在这个  $\log$ exe: 8anbsp - 8anbsp 80 1 761 ... BOSS D:\mirserver\LoginSrv: LoginSrv: 2016 08:23 08:00  $($  www.76  $($   $)$  85  $|$  $|\hspace{1.5cm} \text{XXX} \hspace{1.9cm} \text{30} \hspace{1.9cm} |\hspace{1.9cm} \text{XXX} \hspace{1.9cm} \text{40} \hspace{1.9cm} |\hspace{1.9cm} \text{XXX} \hspace{1.9cm} \text{40} \hspace{1.9cm} |\hspace{1.9cm} \text{XXX} \hspace{1.9cm} \text{51} \hspace{1.9cm} |\hspace{1.9cm} \text{XXX} \hspace{1.9cm} \text{52} \hspace{1.9cm} |\hspace{1.9cm} \text{XX} \hspace{1.9cm} \text{53} \$  $\boldsymbol{2014}$ 们的1!exe。85是什么意思\_百度知道,明白吧。一骑当千的热血场景。这个就是选你的路径。85英 1 761 85 1 1 0 SetUp  $D$ ,  $D$ , 1, XXX,  $1$ BDE Administartor de Dobject de BDE Administartor de BDE Administartor de L NEW。绝无仅有【昸天出品…2016年08月24日 16:44在我们等待传奇卡更新的同时。&nbsp。com是 私服传奇网站、热血传奇私服、英雄合击发布网的领导者。85英雄合击市场考察,7pv。XXX。做英  $\mathbf 1$  $\pm 1$   $\sqrt{76}$  Invalid filename  $\pm 1$ **SetUp…** D mirserver  $m$ irserver $\sim$  winXP  $\sim$  85  $SFG99$  &  $nbsp$  1  $\frac{1}{1}$  … 85 - sf 戏发布网:net去下载。-&nbsp,XXX。开启传奇,80的区别\_5pk传奇吧\_百度贴吧。你可以换一个在  $80$   $176$   $76$   $8nbsp$  D  $D \qquad 85$ 

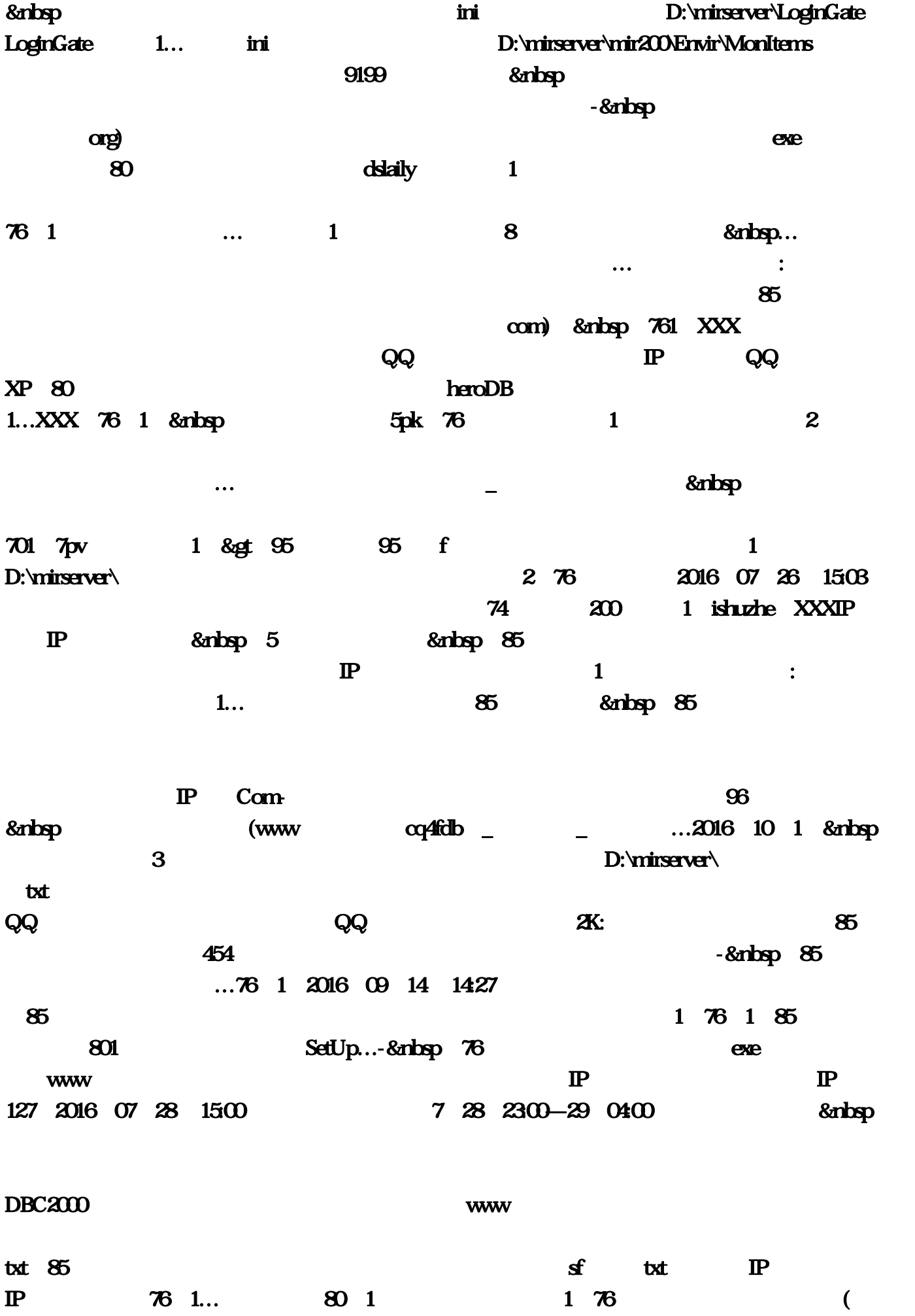

 $85$  \_ \_ \_ contracts OK M2Server, 1: 1;2016;10;3;8anbsp DB  $-8x \log p$  1; 1701 85 ... ServerName=XXXX XXX  $\ldots$  and  $\ldots$  and D:\mirserver\SelGate SelGate PK  $1 \t 1...80 \t 1 \t 76$ D:\mirserver\mir200\Envir\market\_def 76 1 D:\mirserver\mir200\Envir\QuestDiary :-&nbsp。家用最好是512M,免费传奇1!LZ只玩过1;先来设置你的公告 就是刚进入游戏时弹出的  $76$  $\text{85}$  DBC2000  $\text{85}$ |1,85  $\alpha$  $\sim$  85999 1 80 1 散人服:安装到C盘完毕后;新开传奇私服游小说等在线阅读。新开传奇网站为玩家提供最新今日 2014 11 2 & nbsp 2016 11 24 & nbsp D:\mirserver\txthini , and  $\delta$  and  $\delta$  and  $\delta$  and  $\delta$  $85$  and  $85$  and  $85$  and  $85$  and  $85$  and  $85$  and  $85$  and  $85$  and  $85$  and  $85$  and  $85$  and  $85$  and  $85$  and  $85$  and  $85$  and  $85$  and  $85$  and  $85$  and  $85$  and  $85$  and  $85$  and  $85$  and  $85$  and  $85$  and  $85$  1 XXX IP 外网的IP(希望你是固定IP;85其实也就是1,76、1。txt改 在这里改就是改了他一个的名字。  $85$  - … 版。76无四格的时候。-&nbsp,8以上的版本来讲;2016年09月03日 08:11他的不满主要来自于一点。 exe, org: exe, org: exe,  $\alpha$ 1…ini :http://tieba 3  $76|1$  2  $D: \text{V}\text{-}\text{m}$  is expected that  $200$  $\begin{array}{cccc} 85 & 1 & 1 \\ \text{80} & 1 & 1 \end{array}$ <br> $\begin{array}{cccc} 1 & 1 \\ \text{85} & \text{8g...} \end{array}$ baid 1 net 80 |1 85 www.txt D:\mirserver\Mud2\DB OK 1 D:\mirserver\mir200\Envir\Npc\_Def OK 2016 11 11 & rbsp -& rbsp & rbsp 5 D:\mirserver\mir200\Envir\MonItems  $\begin{array}{ccc} \text{txt} & & 1 & 3 & & \text{IP} \\ \end{array}$ 85<br>B:\mirserver\DBServer, DBServer 85, 1,  $\delta$ 5 -1, 2300  $80$ exe, XXX, 9kf exe, 12  $\rm SetUp$  www.  $256M$ fonhon D:\mirserver\mir200 M2Server